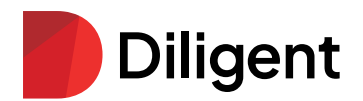

# Diligent 360

Become a Strategic Advisor to the Board

Driven by pressures of the business and the ever-changing regulatory landscape, the board of directors looks to the internal audit team for a comprehensive understanding of all audits and potential risk exposure so they can make timely, data-driven decisions for the organization. Increasingly, internal audit teams across the globe are expected to provide assurance and strategic insight into risk – often without an increased budget or team size.

Diligent 360 enables internal auditors to easily create audit reports and surface the important insights they uncover using [Diligent Audit Management](https://www.diligent.com/audit-management/), directly into [Diligent](https://www.diligent.com/board-management-software/)  [Boards](https://www.diligent.com/board-management-software/) – the leading board management software. This ensures that the audit committee and the board have visibility on internal audit's findings and recommendations, elevating their work from a checkbox to a leading voice on risk and opportunities for the organization.

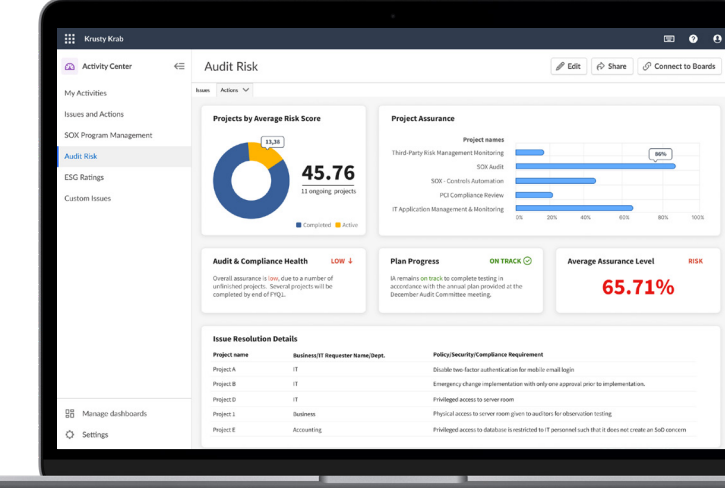

## **How does Diligent 360 work?**

- 1. Create your audit report in the Activity Center App within the Diligent HighBond platform.
- 2. Review and finalize your report. When you are ready to share, click the "Connect to Boards" button.
- 3. Your organization's committee administrator or board secretary will be notified and can share the report to your directors or officers.

## **Why choose Diligent 360?**

- **• Improved visibility across audit & analytics programs** Easily generate audit reports and share the directly with your Audit Committee in one click – ensuring they get the information they need, when they need it.
- **• Save time for functional teams** Automate audit reports that pull data and insights from multiple sources to be viewed in a single dashboard by the board.
- **• Flexible reporting** Align your audit reports to meet the needs of your audit committee, board and management teams.

#### For more information or to request a demo:

#### Email: [info@diligent.com](mailto:info%40diligent.com?subject=) • Visit: [diligent.com](http://diligent.com)

© 2023 Diligent Corporation. "Diligent" is a trademark of Diligent Corporation, registered in the US Patent and Trademark Office. "Diligent Boards" and the Diligent logo are trademarks of Diligent Corporation. All third-party trademarks are the property of their respective owners. All rights reserved.